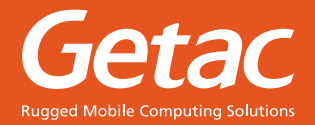

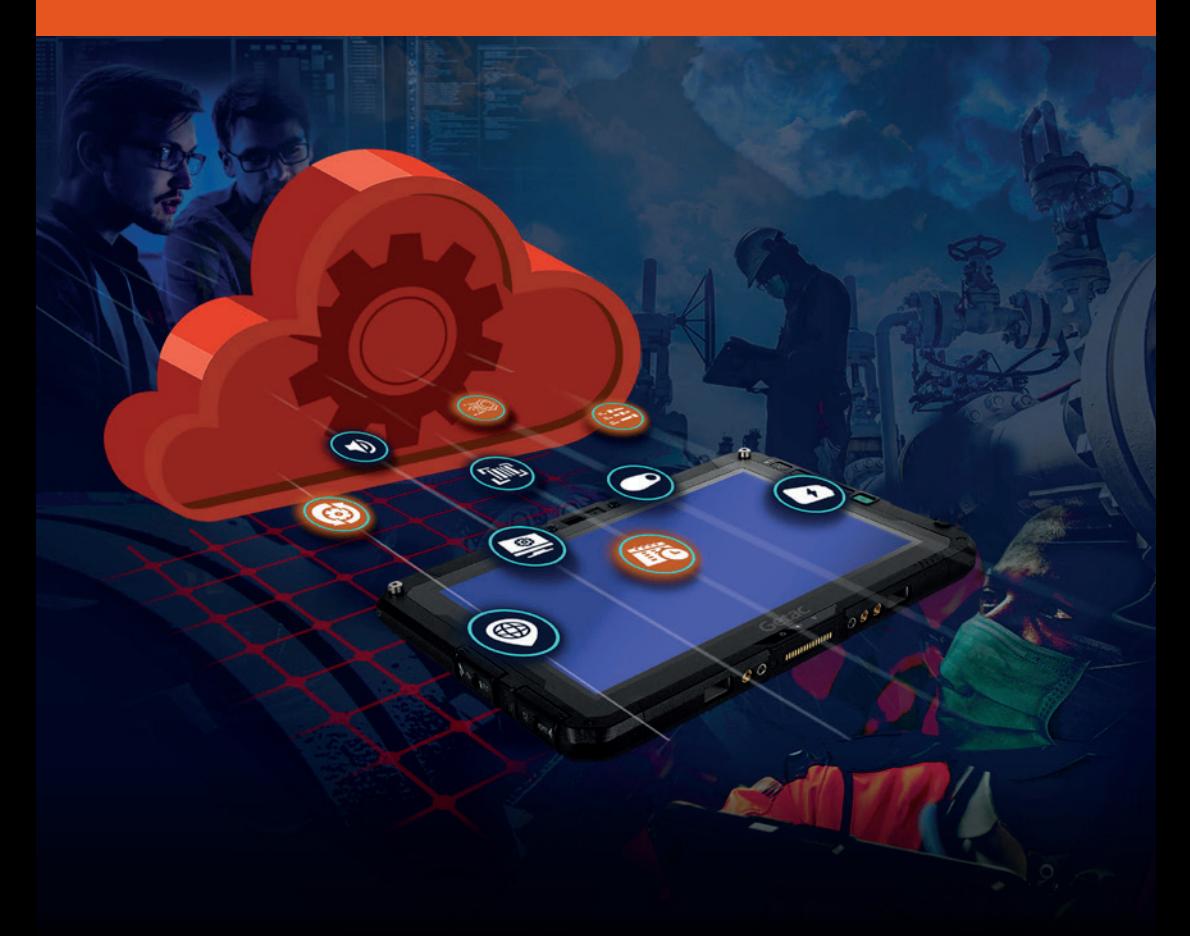

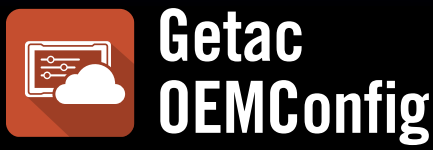

### **Der perfekte Begleiter für das Getac Device Management im EMM**

OEMConfig unterstützt eine Reihe von EMM-Plattformen, setzt das volle Potenzial Ihrer Getac Android-Geräte frei und bietet wichtige Gerätesteuerungsoptionen.

## **UNTERNEHMEN BRAUCHEN OEMConfig FÜR IHR EMM**

Wenn Sie bereits eine MDM- oder EMM-Software für die Massenbereitstellung von Konfigurationen für Ihre Geräte verwenden, empfehlen wir Ihnen den Einsatz der **Getac OEMConfig** zum Bereitstellen zusätzlicher Einstellungen. **OEMConfig** von Getac bietet verbesserte proprietäre Einstellungen für EMM- und MDM-Plattformen. Alle Ihre Remote-Geräte werden über die Cloud auf die neueste Version gebracht, ohne das diese physisch angefasst werden müssen.

Unternehmen können nur ein EMM-System verwalten und nicht zwischen verschiedenen Systemen wechseln.

Da es bei EMM-Systemen an einer Kontrolle über die Hardware-Einstellungen für Android-Geräte mangelt, brauchen Unternehmen eine Massenkonfiguration mit minimaler Interaktion.

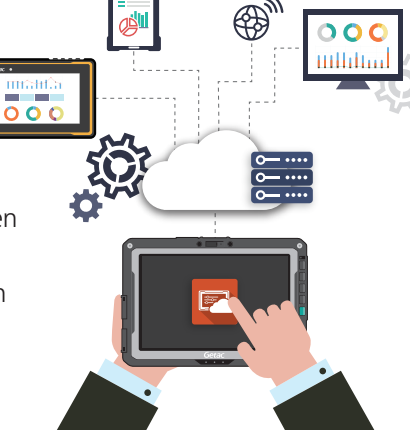

8

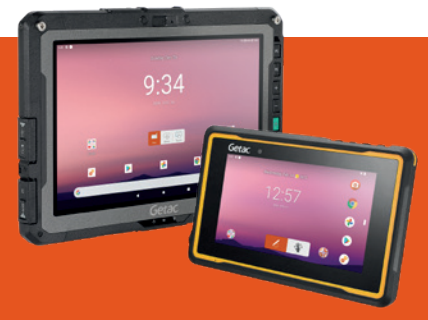

**OEMConfig – Die perfekte App für die Konfiguration von Getac-Android-Geräten auf EMM-Plattformen …**

Stellen Sie die Einstellungen für Ihre Getac Android-Geräte über eine App bereit.

# **SO FUNKTIONIERT OEMConfig.**

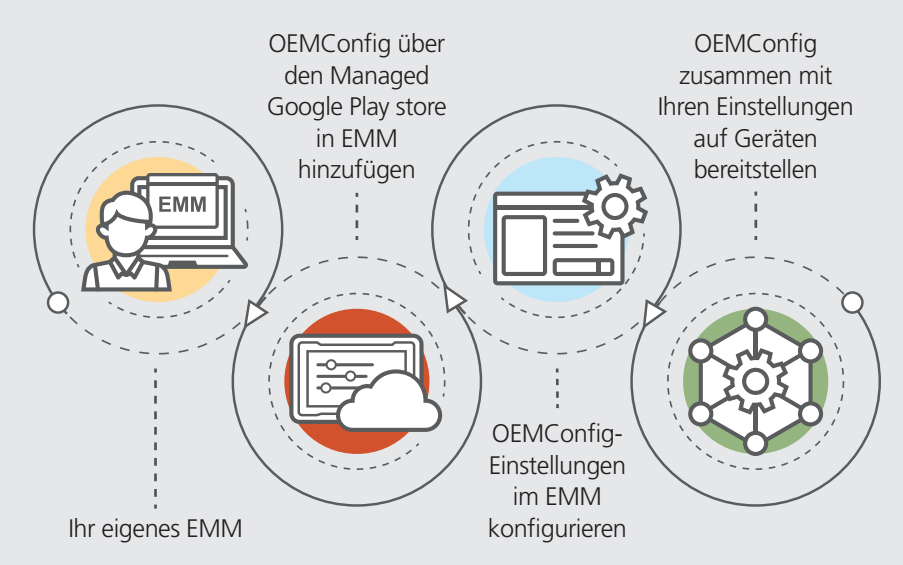

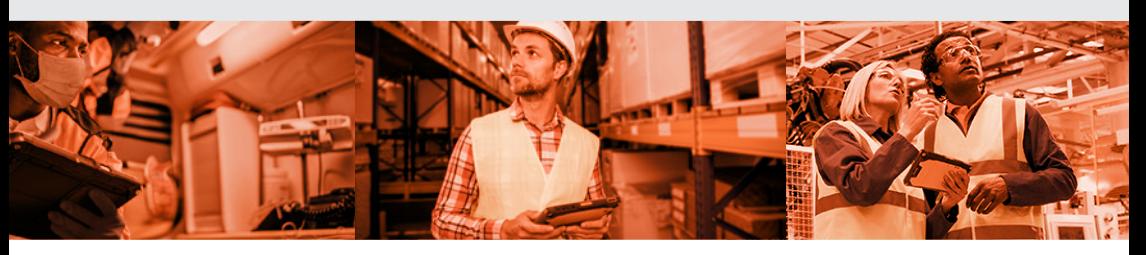

# **LÖSUNGSMERKMALE**

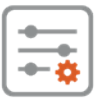

- Antenneneinstellungen
- Einstellungen für Barcode-Scanner
- Displayeinstellungen
- Einstellungen für globale Navigationssatellitensysteme
- Mikrofoneinstellungen
- Einstellungen der Taschenlampe
- Energieeinstellungen
- Einstellungen für physische Tasten
- Ton- und Vibrationseinstellungen
- SD-Karte
- USB

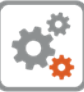

#### **GERÄTEEINSTELLUNGEN SYSTEMEINSTELLUNGEN**

- Fahrmodus
- Einstellungen für die **Navigationsleiste**
- Konfigurationen für Schnelleinstellungen
- Konfigurationen für Datum und Uhrzeit
- Betriebssystem-Image-Einstellungen und App-Aktualisierungen
- Spezifische FOTA-Versionsupdates
- FOTA-Updateplaner
- Enterprise Reset

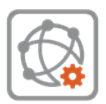

#### **NETZWERKEINSTELLUNGEN**

- WLAN-Einstellungen
- APN-Einstellungen

\*Betriebssystem: Android 9 und höher

- Mobile Netzwerke
- VPN-Einrichtung

# **VORTEILE VON OEMConfig:**

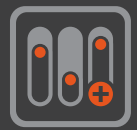

### **Mehr Kontrolle**

OEMConfig verfügt über eine Reihe von Funktionen für die Geräteeinstellung. Regelmäßige Aktualisierungen mit neuen Steuerungseinstellungen und neuer, erweiterter Geräteunterstützung.

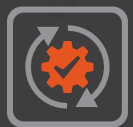

### **Immer aktuell**

Kinderleichte Aktualisierung von OEMConfig über den Managed Google Play store. FOTA-Option, über die Geräte immer mit dem neuesten Sicherheits-Patch aktualisiert werden können.

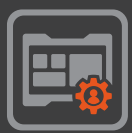

### **Ihr eigenes EMM**

Sie behalten Ihre einzige EMM-Plattform. OEMConfig kann mit allen AER-kompatiblen EMM-Systemen verwendet werden.

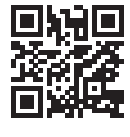

#### **GETAC TECHNOLOGY GMBH**

Kanzlerstrasse 4, 40472 Düsseldorf, Germany Tel: +49 211 984 8190 sales-getac-DACH@getac.com I www.getac.com/de/

Copyright © 2023 Getac Technology Corporation and/or any of its affiliates. All Rights Reserved. Die gegebene Informationen mussen nur als referenz verstanden werden,verfügbare Spezifikationen werden auf anfrage zur angebots unterworfen.

**OEMConfig version 1.2.**